# **LEARN** AT **HOME Plan de Estudio 2024**

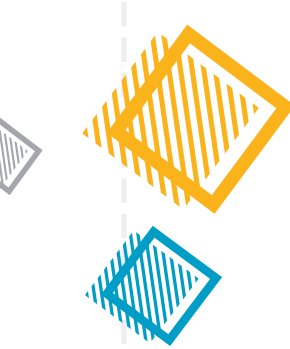

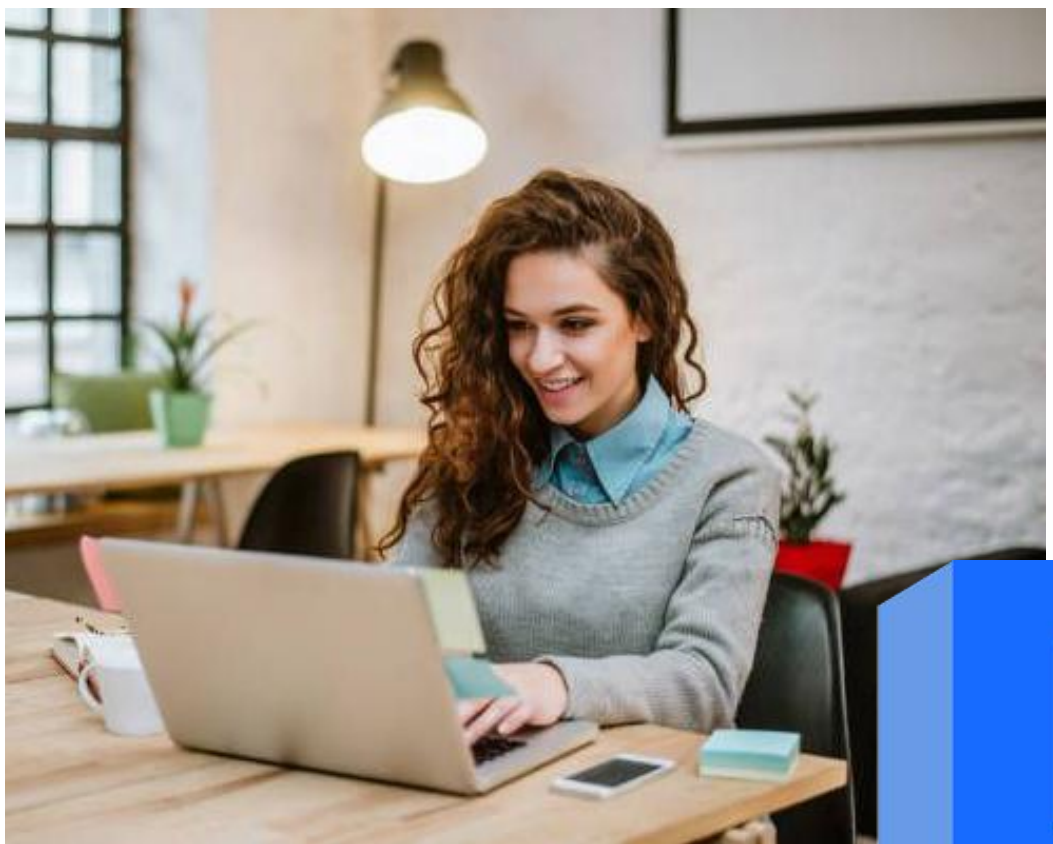

**BIM** 2024

### **Metodología BIM** Arquitectura + Estructura

Este es el plan de estudios más completo de toda **Latinoamérica**...

Ya no inviertas tiempo y dinero en "cursos básicos", mejor aprende de profesionales certificados y con mucha experiencia.

**Metodología BIM** Arquitectura + Estructura

**entrenamiento intensivo de 3 meses**

**RVT** 

K

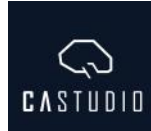

### **Introducción** del Curso

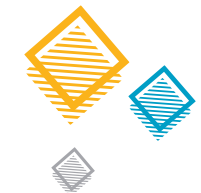

En **CAstudio** tenemos el plan de aprendizaje más completo de Latinoamérica para implementar la metodología B.I.M. en proyectos de construcción.

La guía más rápida y eficiente para competir en instancias internacionales; basada en proyectos reales ejecutados en el territorio Panameño, en áreas de alto desarrollo de infraestructura.

La información ahora trasciende las fronteras y está al alcance de tu mano en cualquier parte del mundo, desde la comodidad de tu casa.

En esta era digital la metodología B.I.M. nos permite optimizar el recurso más valioso; el tiempo. Los proyectos cada día son más exigentes y requieren de soluciones eficientes para su optimo desarrollo y funcionalidad.

Hoy en dia las grandes firmas de arquitectura, diseño e ingenieria seleccionan talento humano que domine la metodologia BIM con el fin de desarrollar proyectos con los mas altos estandares.

No te quedes por fuera y se parte del selecto grupo de BIM Coordinators del mundo.

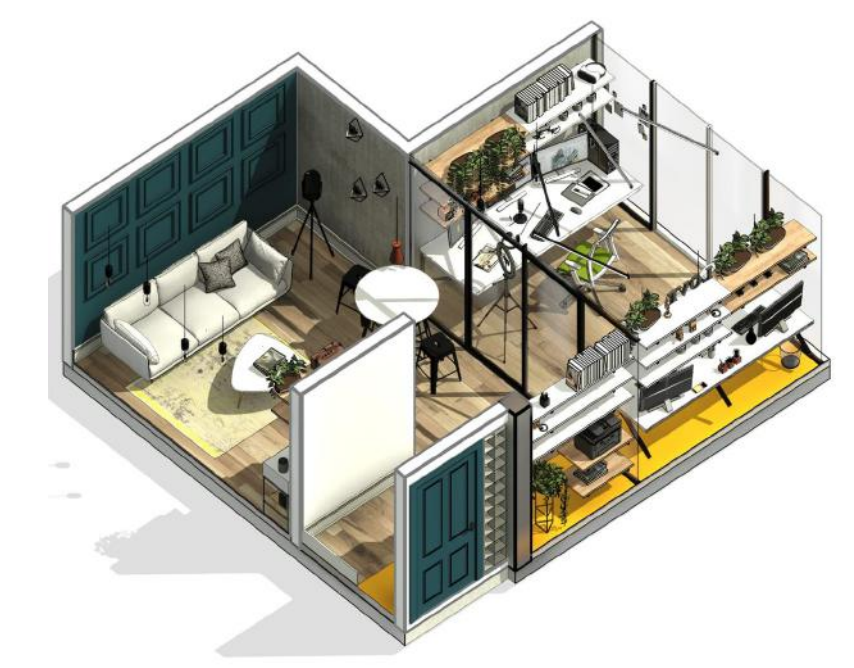

**Metodología BIM** Arquitectura + Estructura

**BIM** 2024

Sinergia interactiva, profesional y cultural entre estudiantes y expertos de Latinoamérica.

El plus perfecto para potenciar tu carrera y saltar a la siguiente escala mundial.

La implementación correcta de la metodología B.I.M. con un software inteligente produce un extraordinario incremento de eficiencia y reducción de costos de obra.

95%

El modo colaborativo nos permite trabajar en equipo, en redes locales o en la nube usando BIM 360 de tal forma que podamos modelar coordinar todas las disciplinas simultáneamente sin perder información en el proceso.

CASTUDIO

# **Plan de inversión**

### y modalidades del curso

#### **MODALIDAD ONLINE en vivo:**

- La modalidad ONLINE en vivo tiene fecha de inicio 19 Oct 2023. (fecha sujeta a cambio por fuerza mayor, con oportuno aviso)
- La nueva modalidad ONLINE es flexible: cuenta con 1 sesión por semana, alternando una clase en vivo y la siquiente semana ofline, asi sucesivamente hasta culminar.
- Fecha limite de inscripción 30 Sep 2023.
- Esta modalidad cuenta con todos los beneficios anteriormente mencionados. (ver pag. 4)

### **Precio regular \$475.°° Precio de**

**Oferta:** Reserva con \$100 y el resto se divide en 2 cuotas  **[\\$275.](https://cuanto.app/rrobleto/w/7dee10) °°**

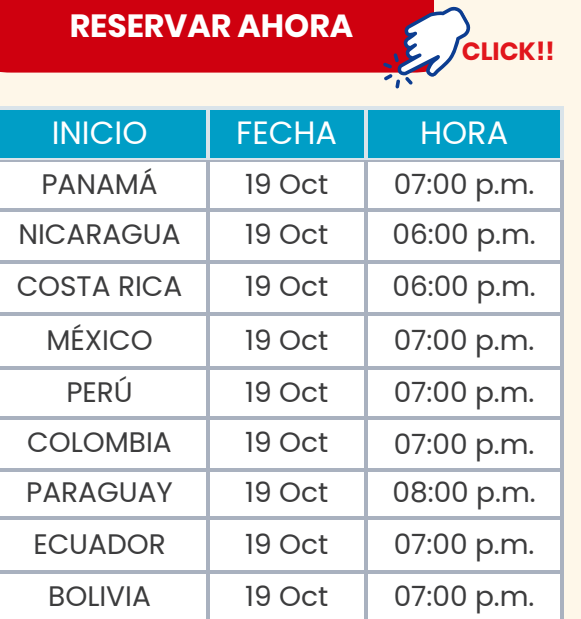

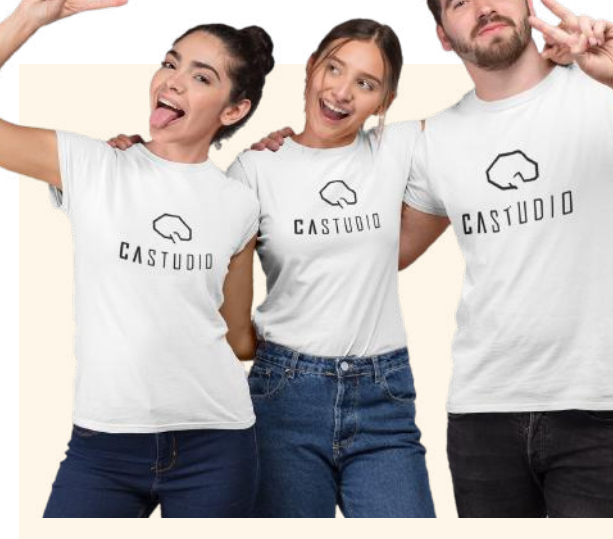

#### **MODALIDAD OFFLINE guiada:**

- Las sesiones **"OFFLINE"** deben realizarse con el material de apoyo grabado en video-tutoriales alojados en las plataformas de CAstudio.
- Esta modalidad te permite iniciar en el momento que desees.
- Puedes avanzar a tu propio ritmo.
- contarás con los beneficios antes mencionados, incluyendo el chat privado para consultas durante 3 meses a partir de la compra del curso.
- Puedes cambiarte a la modalidad del curso ONLINE en cualquier momento, solo debes pagar la diferencia del costo total.

#### **Precio de Oferta: [\\$150.](https://cuanto.app/rrobleto/w/7dee10) °°**

**[RESERVAR](https://cuanto.app/rrobleto/w/7dee10) AHORA** *[CLICK!!](https://cuanto.app/rrobleto/w/7dee10)* 

enviar WhatsApp

3

**Metodología BIM** Arquitectura + Estructura

**BIM** 2024

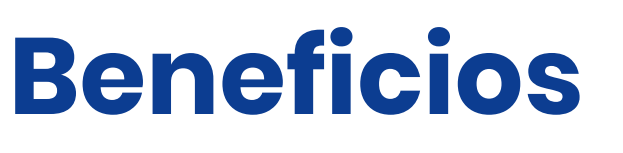

del Curso

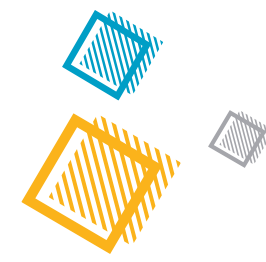

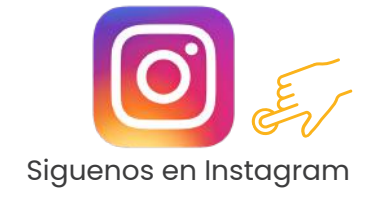

#### **Cursos disponibles 24/7 todo el año**

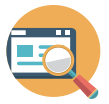

#### **Plataforma interactiva**

Donde alojamos las clases offline y los vídeos tutoriales, con acceso 24/7 por un año.

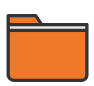

#### **Galeria de recursos GRATIS**

Tendrás a tu disposición una galería de bloques, familias, plantillas, materiales etc.

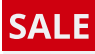

#### **Todo a un super precio**

Recibe descuentos en tus próximos cursos y obtén facilidades de pago.

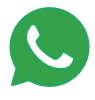

**Metodología BIM** Arquitectura + Estructura

Para consultas especificas entre estudiantes y el facilitador.

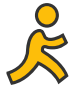

**BIM** 2024

#### **Asistencia del equipo**

administrativo para consultas de cursos activos, estados de pago, etc.

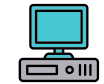

#### **Clases online en vivo**

Las clases online tienen soporte de grabación, el acceso a estas grabaciones será por 3 años, 24/7.

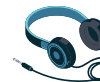

#### **Clases offline**

 $^{\omega}$ Con esta nueva modalidad podrás avanzar a tu propio ritmo.

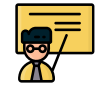

#### **Facilitador certificado**

Contenido avanzado y guiado por un experto certificado.

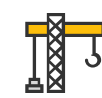

#### **Chat privado Proyectos 100% reales**

Trabajarás con proyectos del territorio panameño.

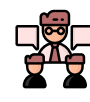

#### **Invitaciones GRATIS**

A conferencias y foros internacionales.

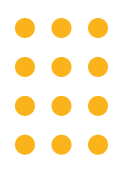

### **MetodologÍa** del Curso

#### **Objetivos:**

Al final de la formación el participante será capaz de desarrollar un proyecto arquitectónico implementando la metodología B.I.M., coordinando todas las especialidades y aplicando la normativa de aprobación local.

#### **Motivación:**

¡Interacción dinámica! No solo aprenderás a manipular un software, sino a desarrollar correctamente un proyecto B.I.M.

#### **Metodología:**

Este plan de estudio integra dos cursos en uno (básico + avanzado) y dos especialidades (arquitectura y estructura), la coordinación de las instalaciones técnicas, cuantificación, interoperabilidad y trabajo colaborativo.

Este curso se compone de una serie de beneficios que el participante tendrá a su disposición 24/7 desde el primer día. Los proyectos y ejercicios a desarrollar están basados en trabajos REALES ejecutados en el territorio panameño aplicando la normativa de aprobación.

Contamos con la participación de un facilitador certificado, con amplio conocimiento de la metodología B.I.M. y con experiencia comprobable en proyectos ejecutados y aprobados.

#### **Requisitos mínimos del sistema:**

**Metodología BIM** Arquitectura + Estructura

**BIM** 2024 Asegúrese de que su sistema cumpla con estos requisitos antes de instalar el programa. Tenga en cuenta que Revit solo es compatible con sistemas operativos de 64 bits.

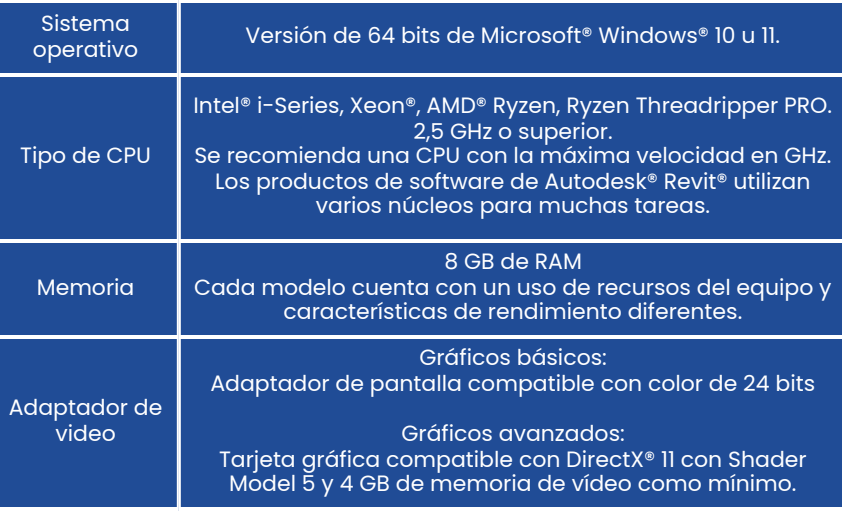

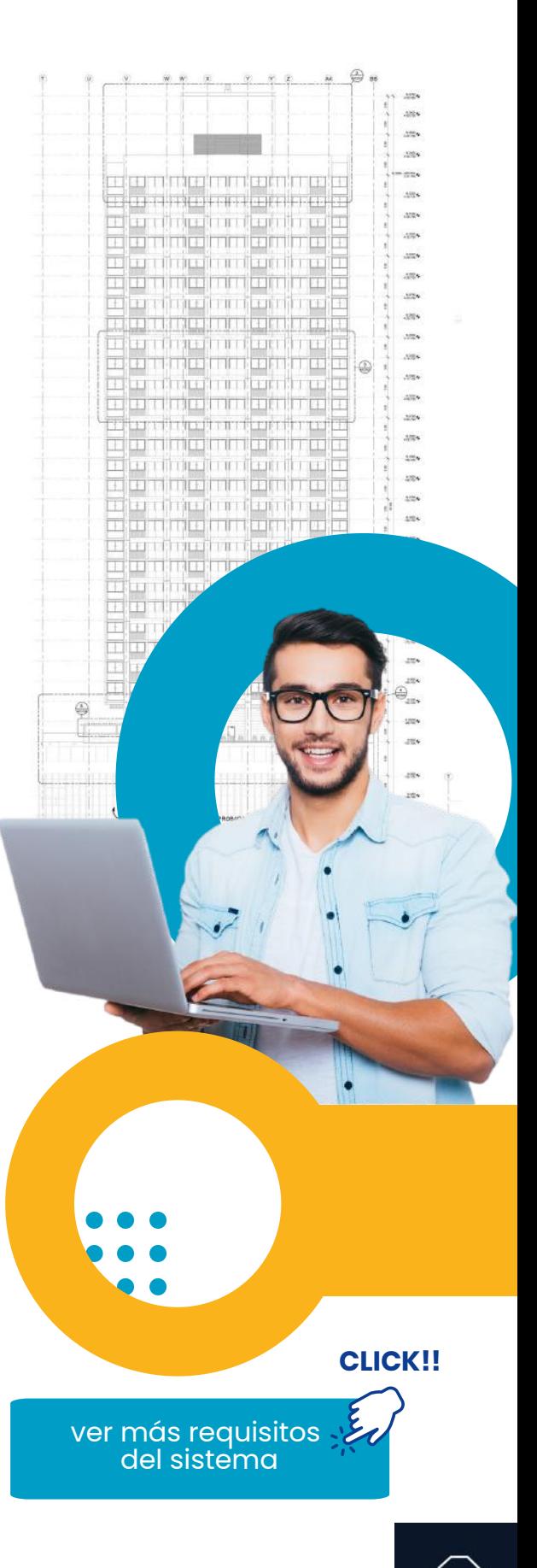

**CASTUDIO** 

# **Contenido**

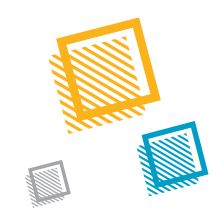

#### **MODULO I "DISEÑO & EMPLAZAMIENTO"**

#### Capítulo 1: Introducción

Temático

- Metodología del curso.
- Presentación del curso.
- Explorando la interfaz.
- Organización de la cinta de herramientas (fichas) y administrar interfaz.
- Reconocer panel de propiedades y explorador de proyecto.

#### Capítulo 2: Emplazamiento

- Empezando un nuevo proyecto (plantillas, información y unidades).
- Creación de topografía por puntos.
- Topografía a partir de archivo DWG.
- Crear topografía del proyecto.
- Plataformas de construcción.
- Crear sub-región.
- Emplazamiento.

#### Capítulo 3: Comandos básicos

- Trabajando con niveles.
- Trabajando con rejillas (ejes).
- Comandos generales.
- Atajos y configuraciones de comandos.

#### Capítulo 4: Masas conceptuales

- Creación y edición de masas conceptuales básicas.
- Análisis de áreas y superficies en masas.
- Masas con patrones paramétricos.
- Aplicación de materiales y propuestas de diseño.

#### Capítulo 5: Geolocalización

- Geolocalización y coordenadas.
- Norte real y de proyecto.
- Configuración de sol y sombras.
- Análisis solar y de energía..

#### **MODULO II "ARQUITECTURA"**

#### Capítulo 6: Elementos constructivos Parte 1

- Tipos de muros y su estructura interna.
- Huecos en muros y edición de perfil.
- Barridos y telares en muros.
- Formas de inserción y alineación de muros.
- Enlazar y desenlazar muros.
- Muros compuestos.
- Acabados en paredes.
- Añadir y modificar pisos.
- Tipos de suelos y creación a partir de muros.

#### Capítulo 7: Elementos constructivos Parte 2

- Añadir y modificar cubiertas.
- Tipos de cubiertas.
- Crear las cubiertas del proyecto.
- Creación de cielos.
- Muros cortina.
- Edición de rejillas y montantes.
- Crear muro cortina paramétrico.

#### Capítulo 8: Puertas, ventanas y herramientas de circulación

- Conocimiento de la herramienta puertas.
- Colocación de puertas del proyecto.
- Conocimiento de la herramienta ventanas.
- Colocación de las ventanas del proyecto.
- Crear escaleras (automática y por boceto).
- Crear rampas (automática y por boceto).
- Crear barandillas (carga y edición genérica).

#### **MODULO III "ESTRUCTURA"**

#### Capítulo 9: Elementos estructurales Parte 1

- Columnas estructurales de concreto.
- Losas de fundación.
- Vigas de fundaciones.
- Zapatas.
- Vigas de concreto.

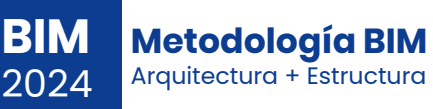

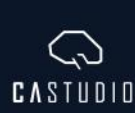

# **Contenido**

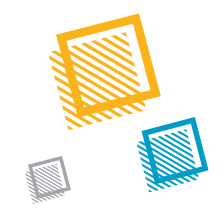

#### Capítulo 10: Elementos estructurales Parte 2

- Columnas estructurales de acero.
- Losas de entrepiso concreto y acero.
- Vigas de acero.
- Techos de acero inclinados.

Temático

- Sistemas de vigas.
- $\cdot$  Introducción a acero de refuerzo.
- Introducción a conexiones metálicas.

#### **MODULO IV "DOCUMENTACIÓN"**

#### Capítulo 11: Familias

- Familias de sistema, cargables e insitu (descripción).
- Conceptos previos y como cargar familias en revit.
- Colocación de mobiliario al proyecto.
- Creación de familia a partir de plantilla.
- Descarga de familias (páginas web).
- Familias paramétricas.
- Tipos de parámetros en familias y proyectos.

#### Capítulo 12: Links y referencias externas

- Vinculación de archivos revit.
- Coordenadas compartidas.
- Vinculación de archivos cad y otras aplicaciones.
- Transferencia de elementos entre proyectos.
- Monitoreo de links (ejes, niveles, elementos constructivos).
- Opciones de monitoreo.

#### Capítulo 13: Documentación gráfica Parte 1

- Cargar planos en proyecto, colocar vistas y editar títulos.
- Duplicar vistas.
- Vistas de alzado (elevación).
- Vistas de corte.
- Vistas de detalles (drafting views).
- Leyendas.

**BIM** 2024

- Vistas con desplazamiento.
- Grosores de línea.
- Vistas conceptuales 3d.
- Uso de filtros visuales.
- Configuración del project browser.

#### Capítulo 14: Documentación gráfica Parte 2

- Sombreados regiones (hatch).
- Etiquetas, creación y uso.
- Acotar: fijos y continuas.
- Acotar: tipos de cotas.
- Textos en el plano.
- Plantillas de vista: definición y uso.
- Creación de plantilla de plantas, alzados, detalles, cortes, etc.

#### **MODULO V "CUANTIFICACIÓN & COORDINACIÓN"**

#### Capítulo 15: Herramientas de habitación y tablas

- Herramienta habitación.
- Etiqueta habitación.
- Esquema de color para ambientes.
- Esquema de color para superficies.
- Creación de tablas de planificación (para ambientes y superficies).
- Manejo de tablas en el plano.

#### Capítulo 16: Cuantificación e impresión

- Tablas de Cómputo de materiales.
- Índice de planos.
	- Creación de plantillas para tablas.
- Exportación de datos a otros sistemas contables.
- Configuración de impresión.
- Exportar planos a pdf y cad para impresión.

#### Capítulo 17: Introducción al trabajo colaborativo

- Convertir modelos en archivos centrales.
- Configuración y creación de worksets.
- Herramientas de trabajo colaborativo.
- Trabajo colaborativo en redes locales.
- Trabajo con links de otras especialidades.
- Introducción a coordinación de otras especialidades (estructura, electricidad,
- plomería, etc)
- Detección de interferencias.
- Uso de BIM 360.

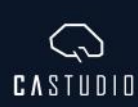

### **Metodología BIM** Arquitectura + Estructura **Plan de Estudio 2023/2024**

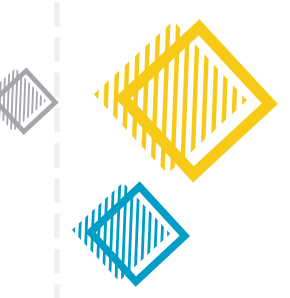

Dale click a la imagen para ver una de nuestras sesiones totalmente **GRATIS!!!**

**Metodología BIM** Arquitectura + Estructura **BIM** 2024

enviar WhatsApp

**[CLICK!!](https://cuanto.app/rrobleto/w/7dee10)**

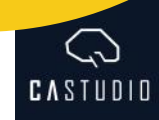